# Acarge Scripting et backup sous Windows 10

CargoDay #8 – Windows 10 dans tous ses états

Mardi 3 Octobre 2017 LS2N – Centrale Nantes - Nantes

> Antonin SOMMIER Administrateur Systèmes & Réseaux GeM – Centrale Nantes

1

Cnrs

**CENTRALE**<br>NANTES

#### **Sommaire**

- Scripting
- Backup
- Pour aller plus loin…

# **Scripting**

- Pour quoi faire ?
	- Contexte
		- Limites des interfaces graphiques
		- Cas courants d'utilisation du script
	- Améliorer la productivité côté administration
	- Améliorer la productivité côté poste de travail
- Les outils
	- PowerShell
	- Batch
	- VBScript

### **Backup**

#### • Historique des fichiers

#### + Paramètres & Accueil Sauvegarder à l'aide de l'historique des fichiers Rechercher un paramétre Sauvegardez vos fichiers sur un autre lecteur, puis restaurez-les si Mise à jour et sécurité les originaux sont perdus, endommagés ou supprimés. Sauvegarder automatiquement mes fichiers C Windows Update **D** Active Windows Defender Plus d'aptions 不 Sauvegarde Vous recherchez une ancienne sauvegarde? <sup>3</sup> Récupération Si vous avez créé une sauvegarde à l'aide de l'outil Sauvegarde et Activation restauration de Windows 7, ce dernier fonctionne toujours dans Windows 10. <u>A</u> Localiser mon appareil Accéder à l'outil Sauvegarder et restaurer (Windows 7) Pour les développeurs P<sub>9</sub> Programme Windows Insider

Historique

**Gratuit** 

des fichiers

Intégré au

système

Simple pour

l'utilisateur

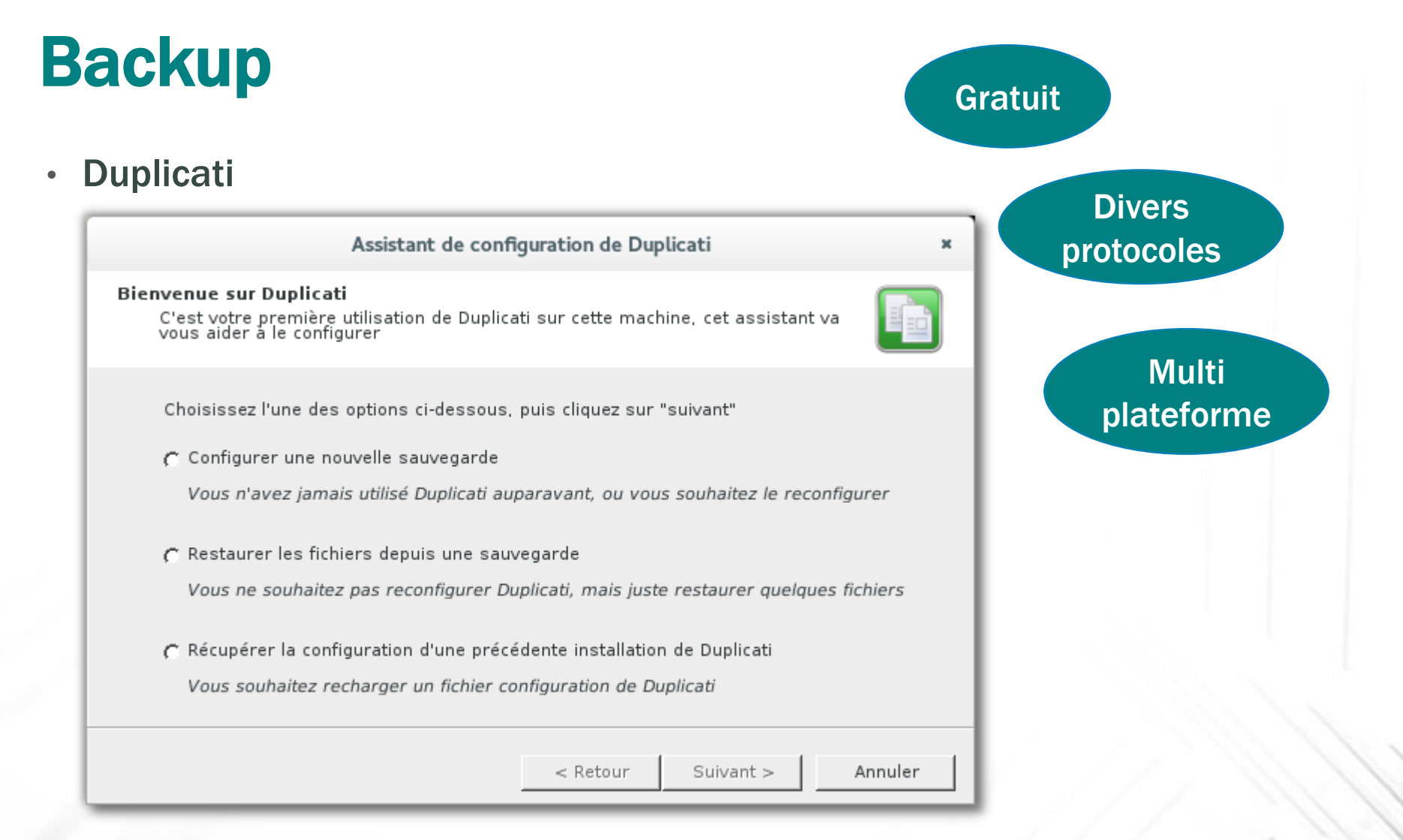

## Backup

#### • Veeam

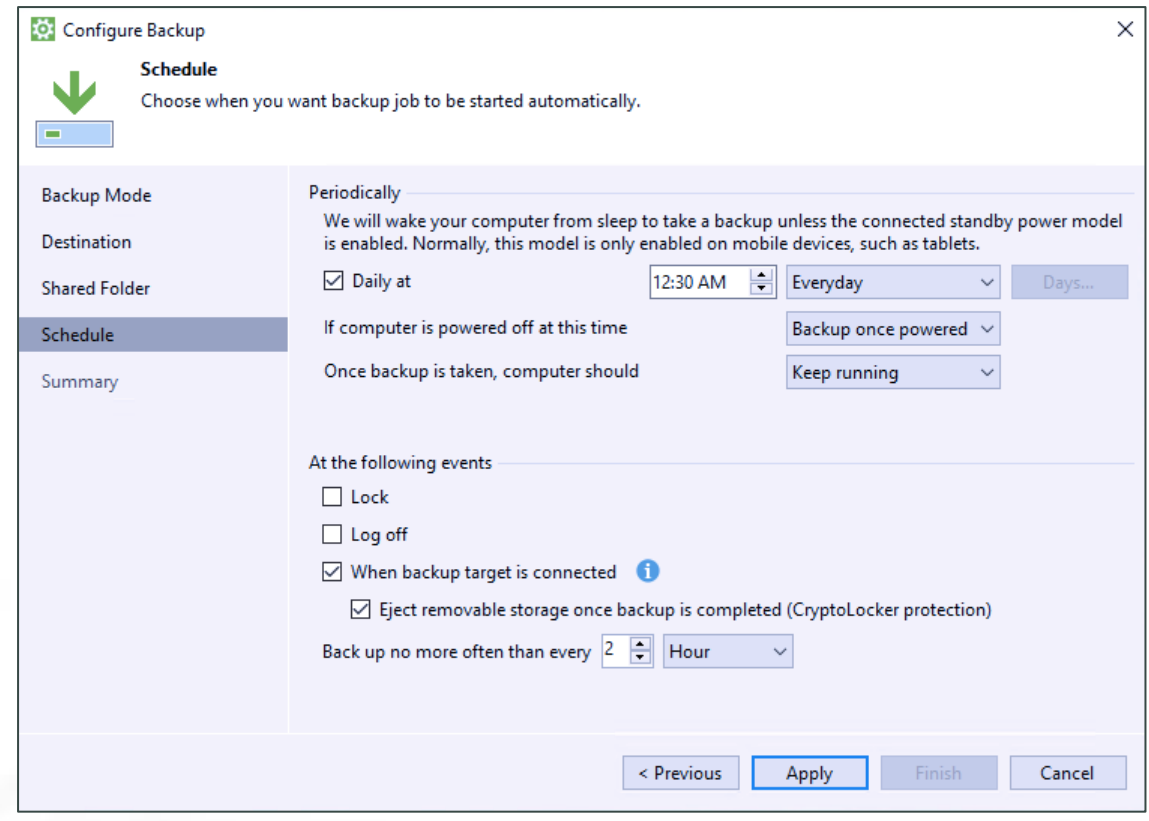

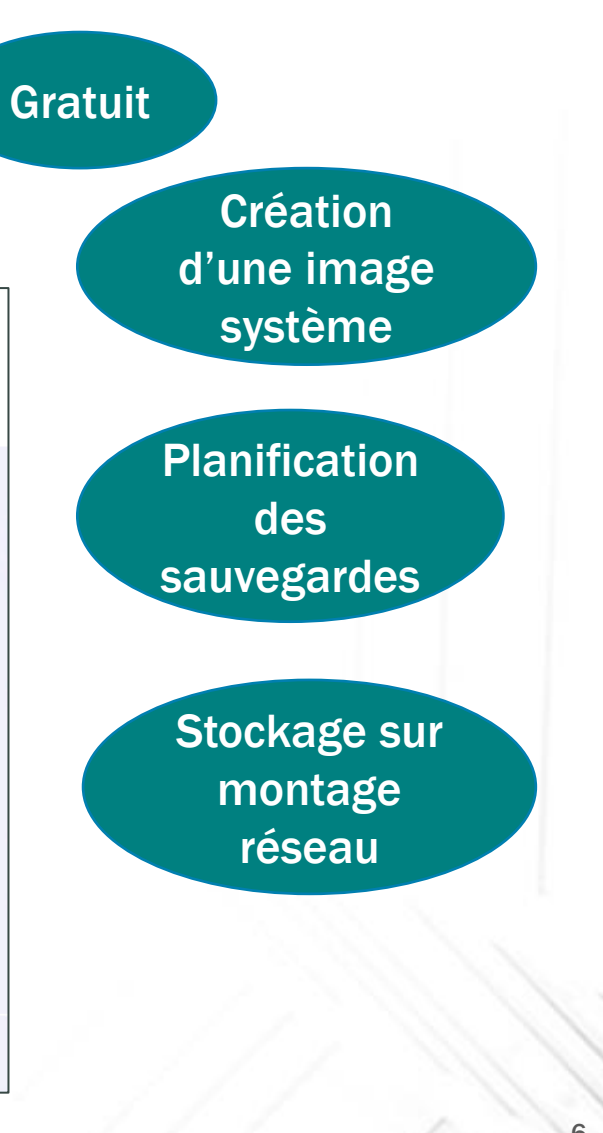

#### Pour aller plus loin…

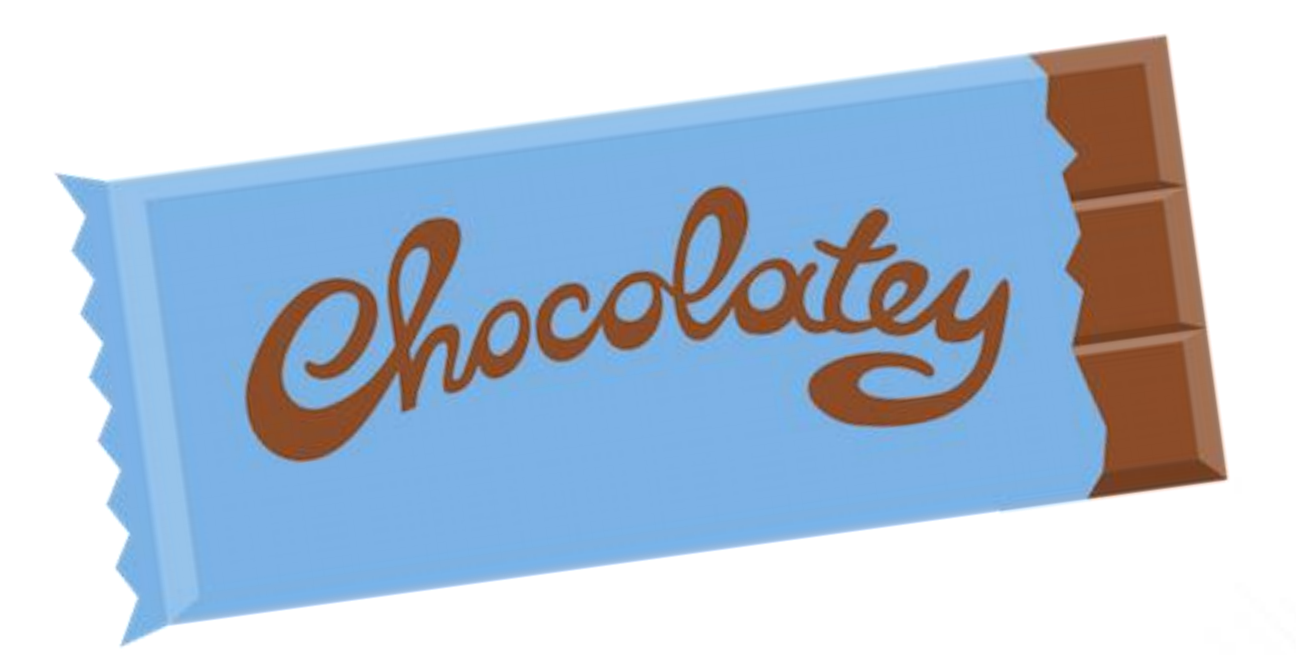

*Vous prendrez bien un peu de chocolat ?* 

#### Installation de Chocolatey

#### C:\WINDOWS\system32>Set-ExecutionPolicy AllSigned; iex ((New-Object System.Net.WebClient).DownloadString('https://chocolatey.org/install.ps1'))

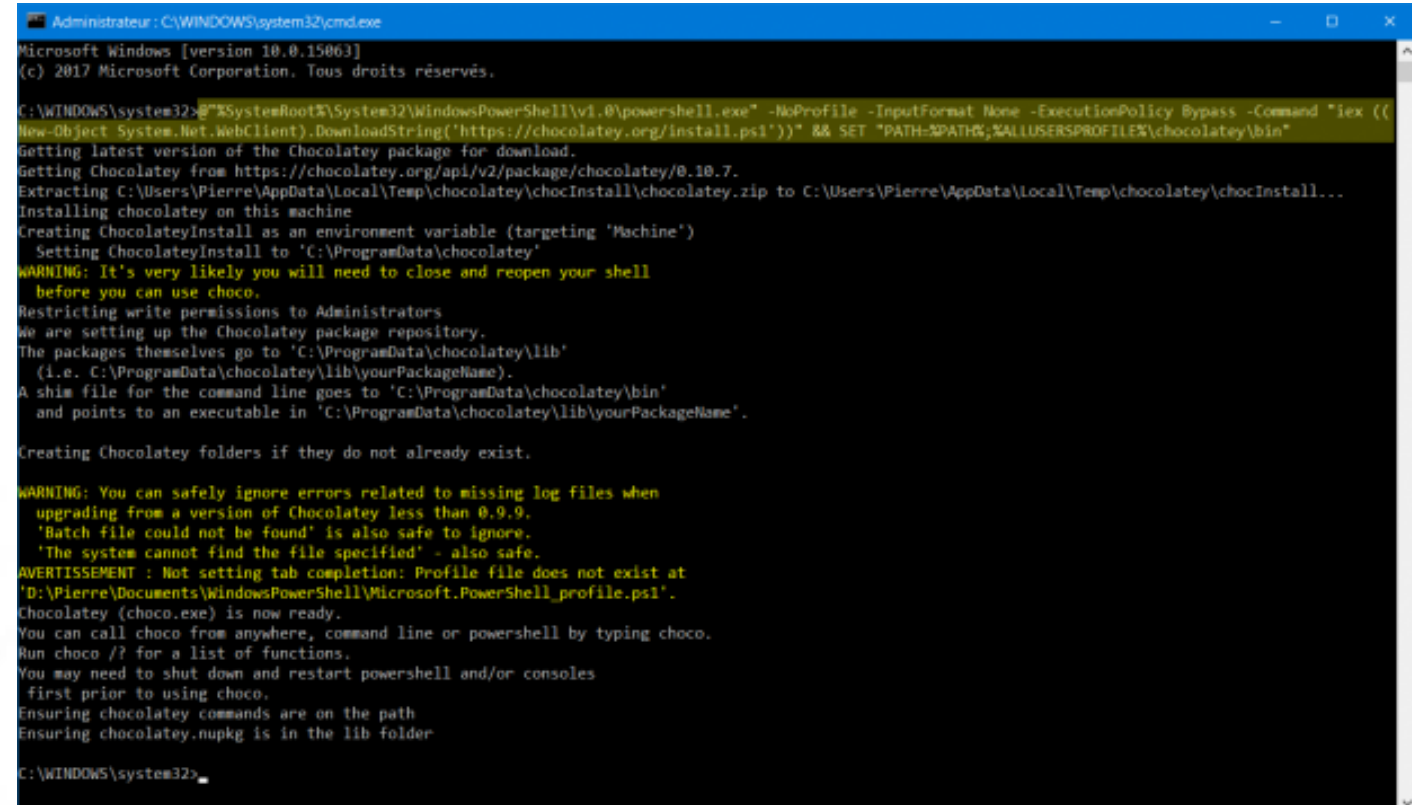

# Utilisation de Chocolatey

- Installation d'un paquet : choco install vlc
- Mettre à jour un paquet : |
- Désinstaller un paquet :
- Mettre à jour tous les paquets :
- choco upgrade all

choco upgrade vlc

choco uninstall vlc

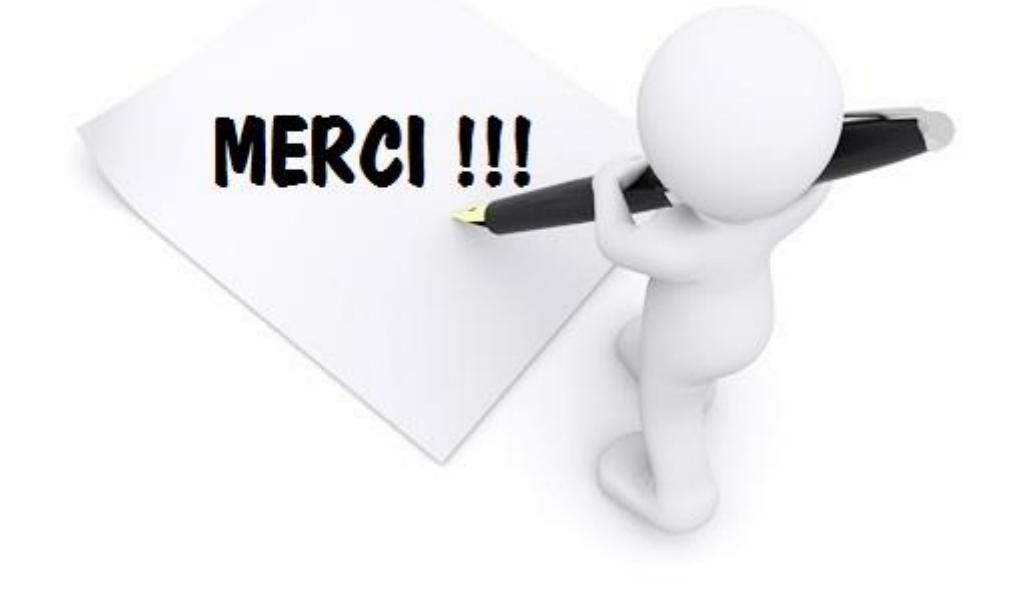